التعّلم في نواة الدولب هو التصميم التعليميّ الجديد

المحاكاة هـي من البيداغوجيّات الأكثر فعاليةً لتطوير سمات و قدرات المتخرّج ل*دى* المتعلّمين ولتحفيزهم.الرجاء الطلع على مراجع التعّلم [–](http://tinyurl.com/ILMSimulations) التي تساعدكم في تصميم وبناء سيناريوهات جذابة مبنية على الخبرات

البرامج التطبيقية التي تتناسب مع مرحلة "الفهم" تؤمّن فرصـاً للمتعلمين لشرح أفكار أو مفاهيم. تبعد البرامج التي تتناسب مع مرحلة الفهم عن فكرة اختيار الجواب الصحيح وتقدّم بديلاً منصّةً تفتح المجال للمتعلّمين ليلخّصوا المضمون ويترجموا العاني

البرامج التطبيقية التي تتناسب مع مرحلة التطبيق تؤّمن الفرص للمتعلمين لإظهار قدرتهم على تنفيذ الإجراءات و الأساليب الكتسبة. كماوأنَ هذه البرامج تسّلط الضوء على القدرة على .تطبيق الفاهيم في أطر غير مألوفة

# **معايير اختيار البرامج التطبيقية**

#### **معايير التذ ّكر**

البرامج التطبيقية التي تتناسب مع مرحلة "التقييم" تنّمي قدرة المتعلّم على تقدير الموادّ أو الأساليب بناءً على معايير يضعها التعّلم أو يعتمدها من مراجع خارجّية. تساعد هذه البرامج التعلم على تقدير موثوقّية الضمون، ود ّقته، .ونوعيته، وفعالّيته، للوصول الى قرارات مستنيرة

> Use Your Handwriting

<u>Hi</u>

 $\bullet$ 

### **معايير التقييم**

Roambi **Analytics** 

## **معايير البداع**

**Opera** Mini

#### **معايير التحليل**

البرامج التطبيقية التي تتناسب مع مرحلة "التحليل" تحسّن قدرة التعلم على تمييز ما هو ذو صلة بالوضوع عّما هو غير متصل، وتحديد العلاقات، وإدراك تنظيم المضمون

> **Conference** Pad

> > **GroupBoard**

البرامج التطبيقّية التي تتناسب مع مرحلة "البداع" تؤّمن الفرص للمتعلمين لإنتاج الأفكار، وتصميم المشاريع، كما للإنتاج

#### **معايير الفهم**

Popplet Corkulous

Data Analysis

أنشطة

<u>:</u>تطوير الان كارينغتون ديزاينينغ أوتكُمز أديلايّد جنوب أوستراليا بريد allan@designingoutcomes.net اللغة الإنكليزية إصدار 4.0 طُوِرت 010315 والعربية إصدار4.0 150116

Notes Plus

Numbers

**Pearltrees** 

**Twitterrific** 

 $\ddot{\circ}$ 

Simpleminds+

Clear Sea

Moodle Mobile

Skype

G

**Strip Designer** 

网

**Filemaker** [Go](https://itunes.apple.com/au/app/opera-mini-web-browser/id363729560?mt=8) 14

Edmodo

 $\bullet$ 

**Fring** 

<u>مي</u>

 $G+$ 

Facebook

BookCreator EasyStudio

YouTube

D

 $\bigcirc$ 

**VhatsApp** 

**FB Messenger** 

 $\blacklozenge$ 

Touch iTunes U

TED

**TED** 

**Showbie** 

Jot

Audio Boom

برنامج إذاع*ي|* 

تلفزيونيّ

موسيقى الراب

ځکم

محاكمة

تلخيص

توصية

ستقصاء

فرضيّة

تقييم ذاتيّ

خبر

تقرير

محاكات

**IB** 

Do Ink

رکب

حول

تخيّل

لعبة جديدة

صوتي

إفترض

إقترح

أنشئْ

آعد ترتيب

(F

ميز

إستبيان '

تقص

فارق جر مقابلة

تمثيل رسم بيانيّ

إستنتج

إعداد تقرير

تلخيص

**industrial Explain Everythin** 

**Blackboard** 

Halftone 2

Creator Photo

خلط

ىوسائط

متعدّدة

جد طريقة

غير مألوفة

إخترع

ضبع فرضية

**Story** 

Pictello

Recordium Pro

**Dropbox** 

Reminders

Toontastic **Figure 1.1 Garageband Flipbook** 

Creative Book

Photogene  $((\gamma))$  Writer's Studio

تحرير فيديو

**DrawingPad** 

PuppetPals 2 Pixelmator

WebAlbum

نقد

رأي

Doodlecast Pro

Video Shop

[P](https://itunes.apple.com/us/app/puppet-pals-2/id589141096?mt=8)ic Colla[ge](https://itunes.apple.com/au/app/pixelmator/id924695435?mt=8)

Shadow Puppet

**iBrainstorm** 

iStopMotion

أول مشروع لغوي لدولاب البَداغوجیة: 21 لغة :مقررة للعام .2016 لآخر الترجمات راجع **[bit.ly/languageproject](http://bit.ly/languageproject)**

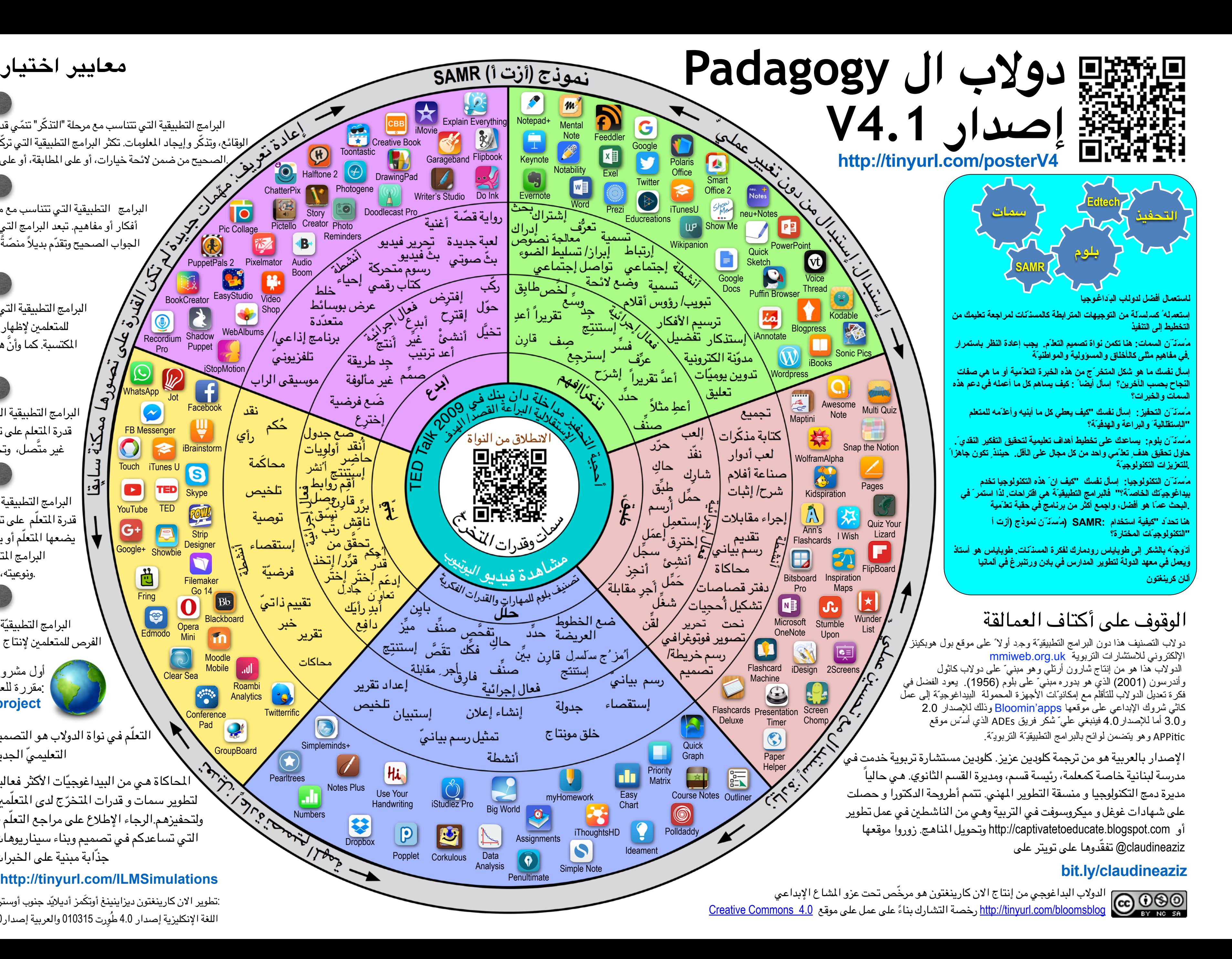

البرامج التطبيقية التي تتناسب مع مرحلة "التذ ّكر" تنّمي قدرة التعّلم على تعريف الصطلحات، وتحديد الوقائع، وتذ ّكر وإيجاد العلومات. تكثر البرامج التطبيقية التي ترّكز على التذ ّكر و تقتصر على اختيار الجواب .الصحيح من ضمن لئحة خيارات، أو على الطابقة، أو على ترتيب تسلسل الضمون، أو إدخال الجابة

#### **معايير التطبيق**